## **Acknowledgements/Contact Us**

**[Visit ICE](https://ice.ntp.niehs.nih.gov/) https://ice.ntp.niehs.nih.gov/**

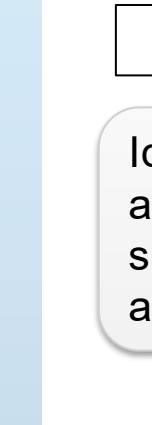

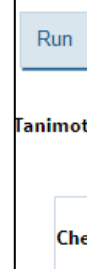

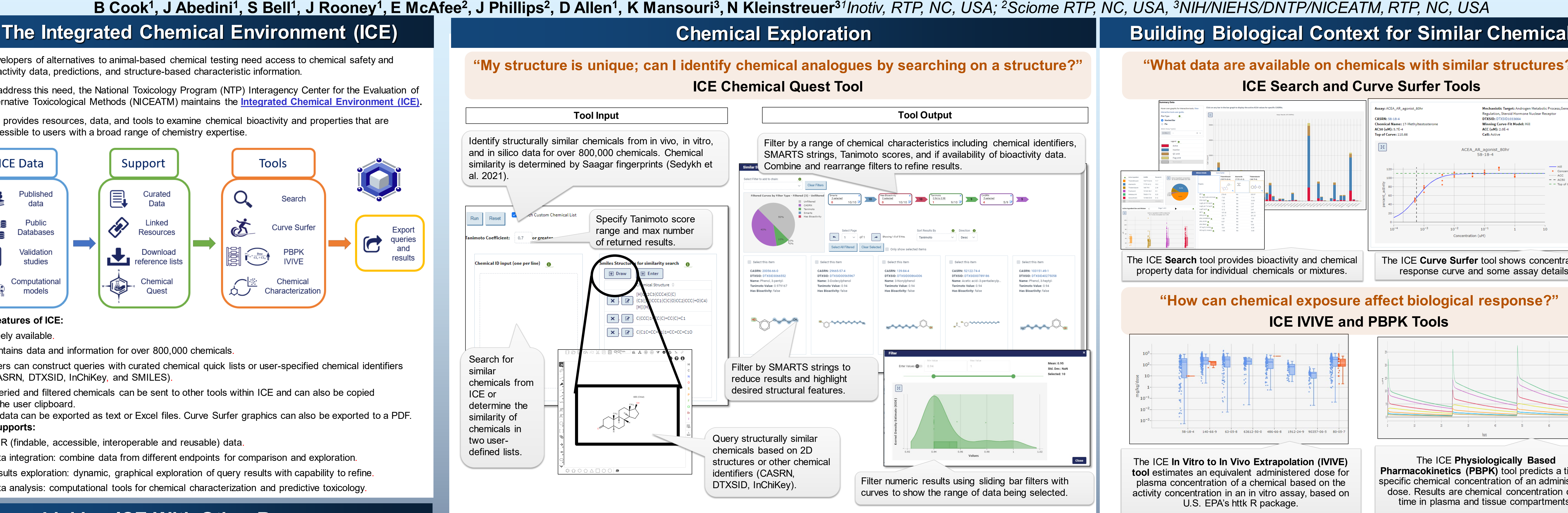

## **Linking ICE With Other Resources**

- Information obtained from ICE can be combined with other data resources for additional insight into the chemicals of interest.
- ICE users can click on chemical identifiers to directly access the **NTP [Chemical Effects in Biological Systems \(CEBS\)](https://cebs.niehs.nih.gov/cebs/)** database and the **U.S. [Environmental Protection Agency \(EPA\) CompTox](https://comptox.epa.gov/dashboard/) Chemical Dashboard.**
- By linking to CEBS, ICE users can explore a chemical's biological effects, investigate its bioactivity, determine property characterization, and provide context to specific effects of chemicals.
- ICE users can query the CompTox Chemical Dashboard to further explore properties of individual chemicals and how chemical structure and bioactivity can influence experimental variables.
- The **[EPA Chemical and Products Database \(CPDat\)](https://www.epa.gov/chemical-research/chemical-and-products-database-cpdat)** offers categorical mapping (e.g., consumer products) to ~50,000 chemicals based on functionality.

### **Key features of ICE:**

National Institute of

**Environmental Health Sciences** 

Division of the National Toxicology Program

- Freely available.
- Contains data and information for over 800,000 chemicals.
- Users can construct queries with curated chemical quick lists or user-specified chemical identifiers (CASRN, DTXSID, InChiKey, and SMILES).
- Queried and filtered chemicals can be sent to other tools within ICE and can also be copied to the user clipboard.
- All data can be exported as text or Excel files. Curve Surfer graphics can also be exported to a PDF. **ICE supports:**
- FAIR (findable, accessible, interoperable and reusable) data.
- Data integration: combine data from different endpoints for comparison and exploration.
- Results exploration: dynamic, graphical exploration of query results with capability to refine.
- Data analysis: computational tools for chemical characterization and predictive toxicology.

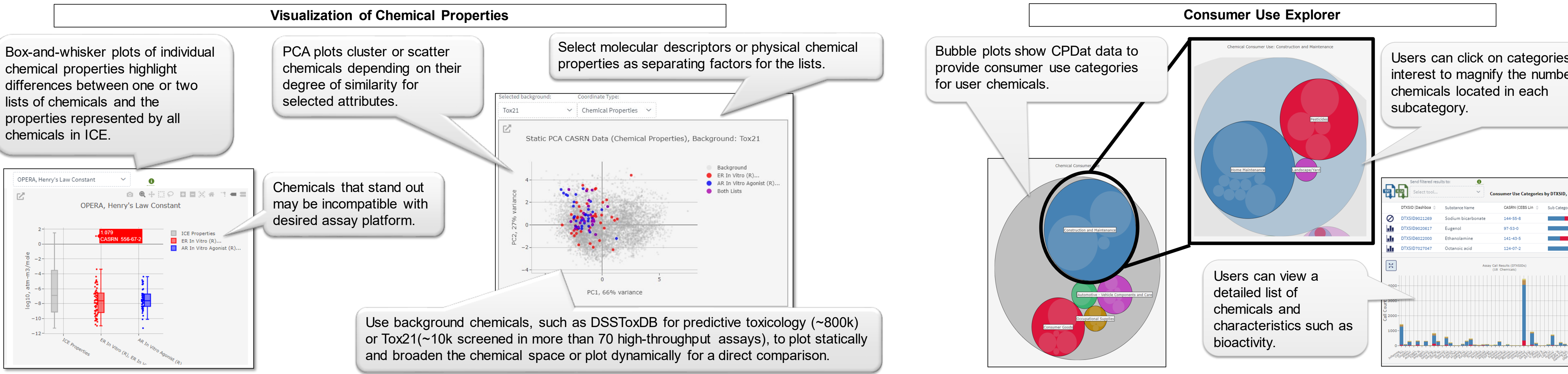

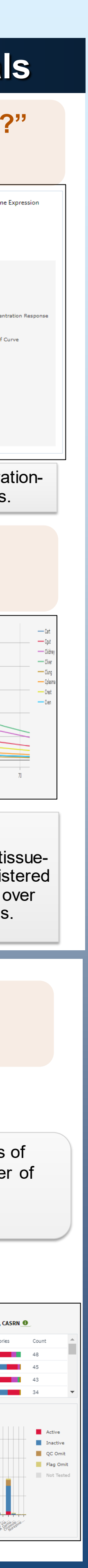

# **Providing Context For Chemical Effects Through Compound Structure Similarity**  B Cook<sup>1</sup>, J Abedini<sup>1</sup>, S Bell<sup>1</sup>, J Rooney<sup>1</sup>, E McAfee<sup>2</sup>, J Phillips<sup>2</sup>, D Allen<sup>1</sup>, K Mansouri<sup>3</sup>, N Kleinstreuer<sup>31</sup> Inotiv, RTP, NC, USA; <sup>2</sup>Sciome RTP, NC, USA, <sup>3</sup>NIH/NIEHS/DNTP/NICEATM, RTP, NC, USA

- Developers of alternatives to animal-based chemical testing need access to chemical safety and bioactivity data, predictions, and structure-based characteristic information.
- To address this need, the National Toxicology Program (NTP) Interagency Center for the Evaluation of Alternative Toxicological Methods (NICEATM) maintains the **[Integrated Chemical Environment \(ICE\).](https://ice.ntp.niehs.nih.gov/)**
- ICE provides resources, data, and tools to examine chemical bioactivity and properties that are accessible to users with a broad range of chemistry expertise.

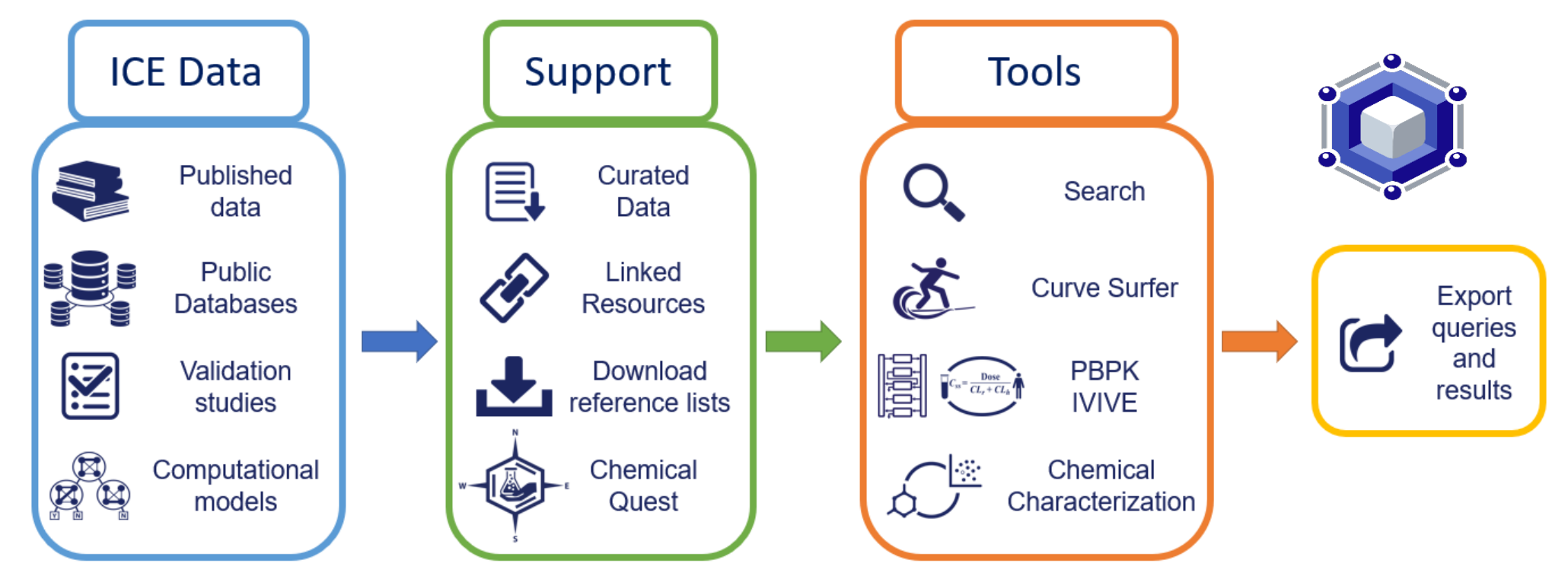

Development and maintenance of ICE is funded with federal funds from the National Institute of Environmental Health Sciences, National Institutes of Health under Contract No. HHSN273201500010C.

The views expressed above do not necessarily represent the official positions of any federal agency. Since the poster was written as part of the official duties of the authors, it can be freely copied.

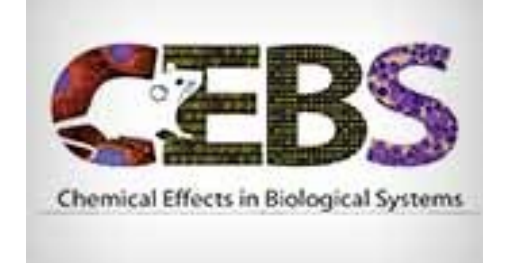

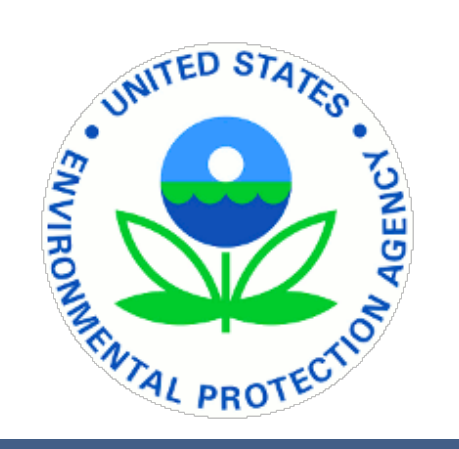

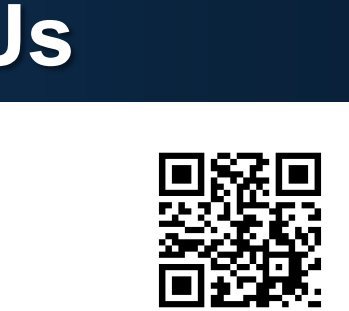

### **"How do my chemicals of interest relate in terms of physicochemical properties or structural space coverage?" ICE Chemical Characterization Tool**